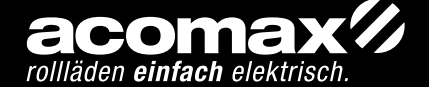

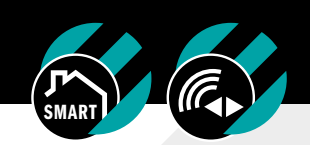

# FX-H 421 i & FX-H 425 i HANDSENDER **INSTALLATION UND PROGRAMMIERUNG**

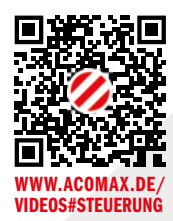

 $\eta$ 

# TECHNISCHE DOKUMENTATION  $\frac{1}{2}$ **DOKUMENTATIO**  $\equiv$   $\frac{1}{2}$

## 1. ALLGEMEINE INFORMATIONEN

Die acomax Steuerungen dienen zur Ansteuerung von Antrieben für Rollläden, Sonnenschutzanlagen und vergleichbaren Anwendungen im Kurzzeitbetrieb. Sie sind robust und zuverlässig. Der Anschluss und die Programmierung lassen sich einfach und schnell erledigen. Die Anwendung ist nur für trockene Umgebung vorgesehen.

 $\eta$ 

#### TECHNISCHE DATEN

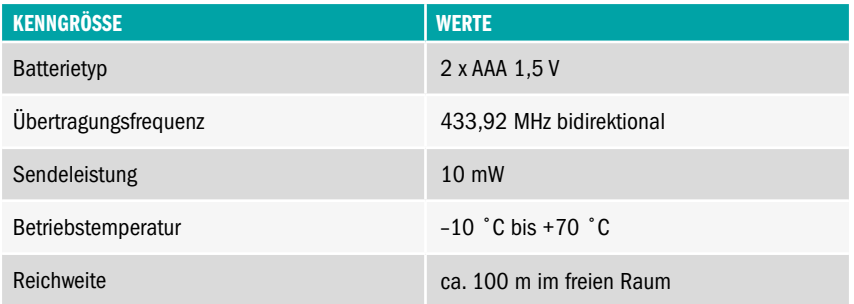

## FX-H 421 i & 425 i // HANDSENDER INSTALLATION & PROGRAMMIERUNG

## 2. BATTERIEWECHSEL

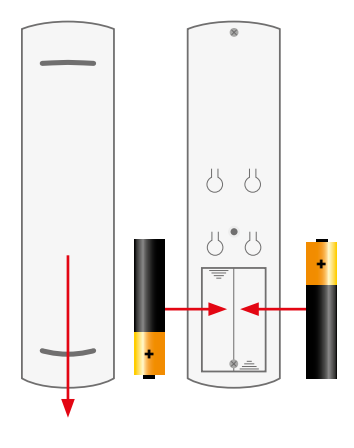

HINWEIS

Um die Programmiertasten und das Batteriefach zugänglich zu machen Rückseite des Handsenders nach unten schieben und abnehmen. Batterietyp AAA, auf richtige Polung achten.

Wenn die Batteriespannung unter 2,6 Volt fällt erkennen Sie dies durch ein durchgestrichenes Batteriesymbol oben rechts im Display, in diesem Fall bitte die Batterie zeitnah tauschen.

## WANDHALTERUNG

Im Lieferumfang eines jeden Handsenders ist eine Wandhalterung enthalten. Die Montage des Halters erfolgt mit den beiliegenden Montagematerial. Der Sender hält magnetisch.

## 3. PROGRAMMIERUNG

#### LEGENDE

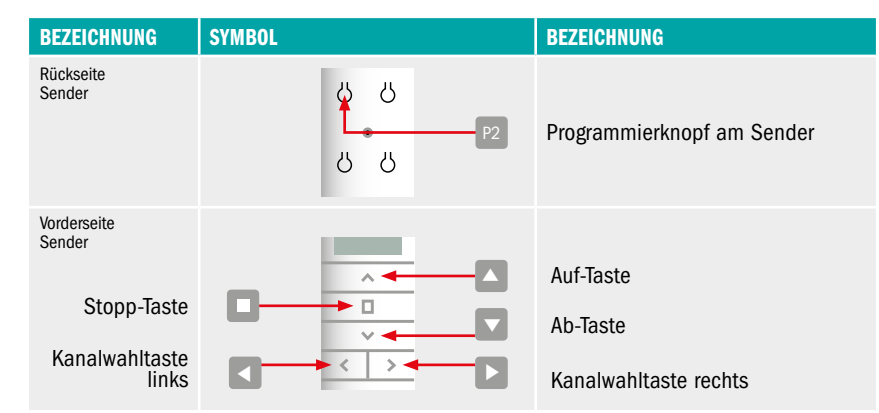

#### HINWEIS

Die in der Regel aus einer Tastenkombination von drei Tasten bestehenden Programmierungen müssen innerhalb eines Zeitfensters von max. 10 Sekunden erfolgen.

#### **HINWEIS**

Jeder Mehrkanalsender verfügt über einen Sammelkanal (Kanal 0), über den alle eingelernten Antriebe/ Empfänger gleichzeitig gesteuert werden können.

#### ANLERNEN DES SENDERS UND EINSTELLUNG TIPPBETRIEB

#### HINWEIS

Das Anlernen des Senders und die Einstellung des Tippbetriebs ist abhängig vom Empfänger (z. B. Antrieb oder externer Empfänger). Diese Programmiervorgänge des Senders entnehmen Sie deshalb bitte der Anleitung des Antriebs MX-Fi, MX-Nfi, MX-I, MX-Mf oder der Empfänger der FX-E i Serie.

## 4. SONDERFUNKTIONEN

## LÖSCHEN EINES SENDERS KANALANZAHL EINSTELLEN (NUR FX-H 425)

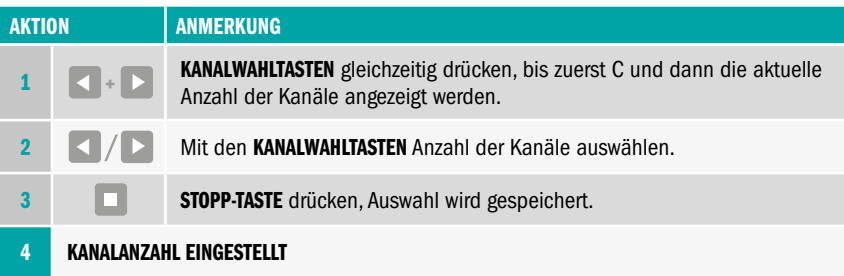

## ANLERNEN WEITERER SENDER ODER KOPIEREN EINZELNER KANÄLE

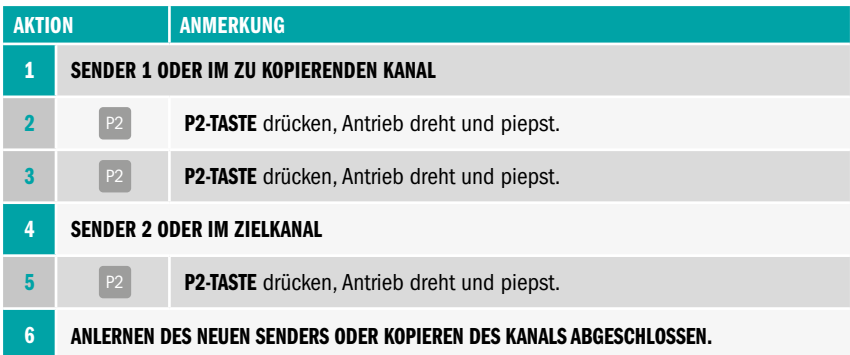

## 5. LÖSCHFUNKTIONEN

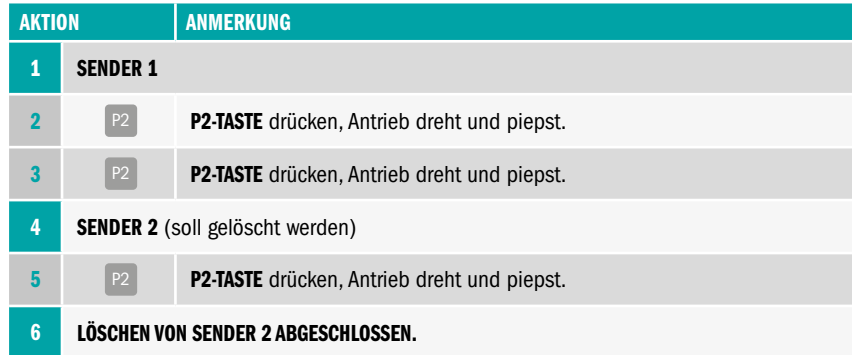

## LÖSCHEN ALLER SENDER

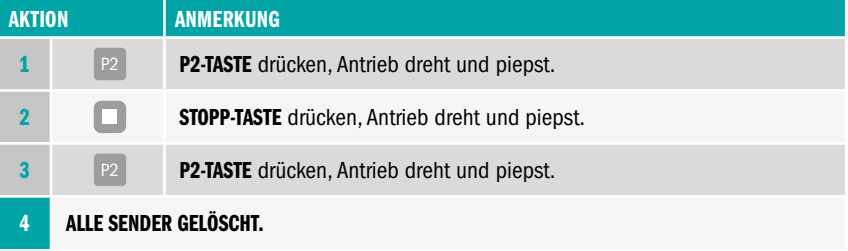

## ACHTUNG

Durch Programmierung löschen wird die Zugehörigkeit Sender zu Antrieb gelöscht. Eine Betätigung des Antriebs ist danach nicht mehr möglich.

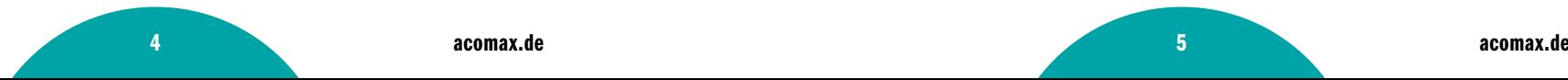

## 6. BIDIREKTIONALE SENDER AUF UNIDIREKTIONAL UMSTELLEN

## BIDIREKTIONALEN FUNKSENDER AUF UNIDIREKTIONAL UMSTELLEN

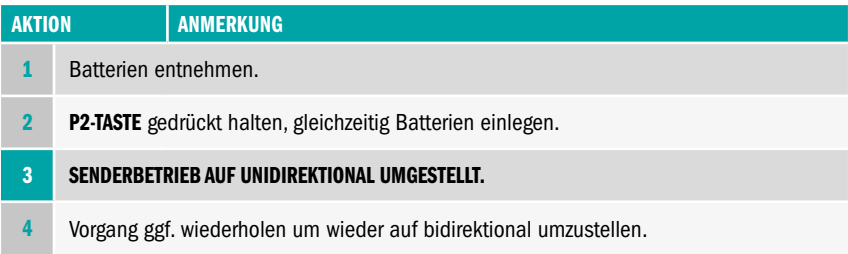

## TEST OB SENDER BIDIREKTIONAL ODER UNIDIREKTIONAL EINGESTELLT IST

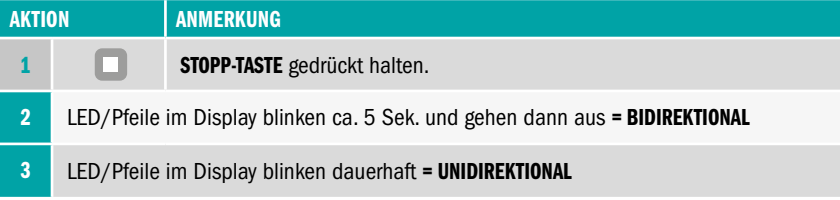

## 7. SONSTIGES

#### GARANTIE UND KUNDENDIENST

Die Garantie entspricht den gesetzlichen Bestimmungen. Der Ansprechpartner für eventuelle Garantieleistungen ist der Fachhändler. Der Garantieanspruch gilt nur für das Land, in dem das Produkt erworben wurde. Batterien sind von der Garantie ausgeschlossen. Wenn Sie Kundendienst, Ersatzteile oder Zubehör benötigen, wenden Sie sich bitte an Ihren Fachhändler. Änderung vorbehalten.

#### HINWEIS ZUR EU-KONFORMITÄTSERKLÄRUNG

Hiermit erklärt acomax, dass dieses Produkt mit den grundlegenden Anforderungen und anderen relevanten Vorschriften der in Europa geltenden europäischen Richtlinien übereinstimmt. Eine Konformitätserklärung ist auf der Website www.acomax.de/downloads verfügbar.

acomax GmbH | Stockwiesen 14 | 72631 Aichtal Telefon 07127/97270-0 | Telefax 07127/97270-20 mail@acomax.de acomax.de acomax.de acomax.de acomax.de acomax.de acomax.de acom

Abbildungen symbolisch. Änderungen, Design- abweichungen und Irrtümer vorbehalten.